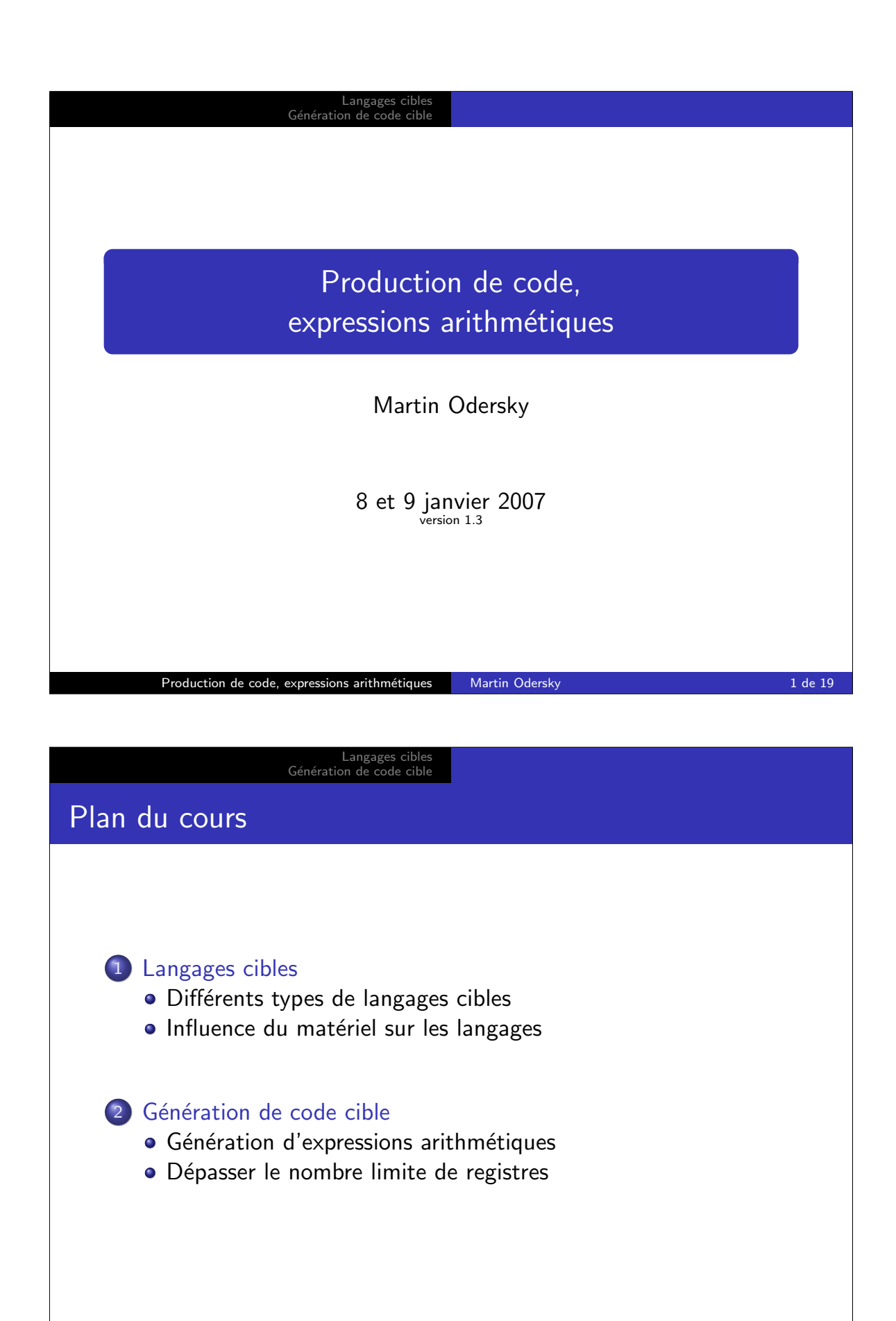

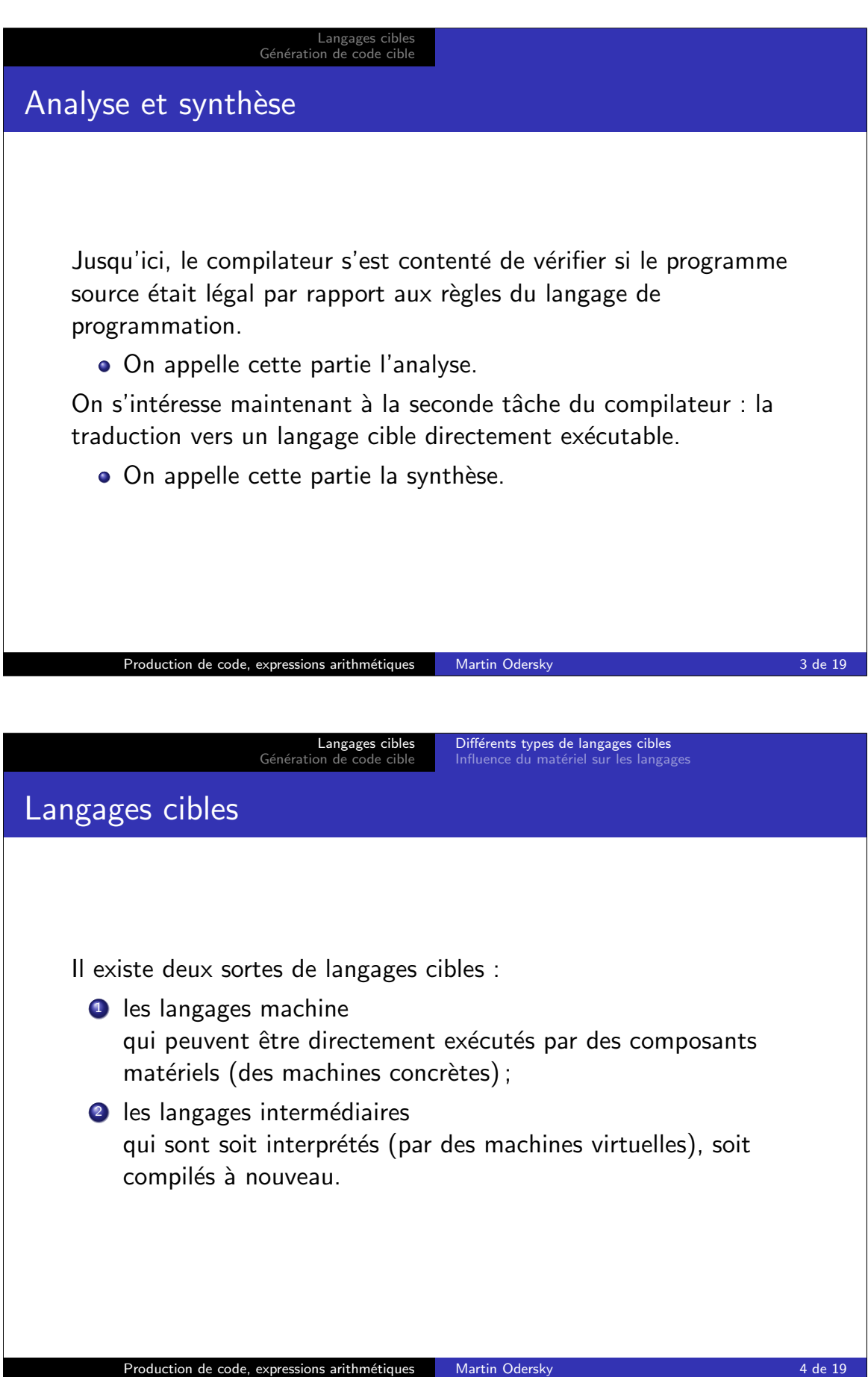

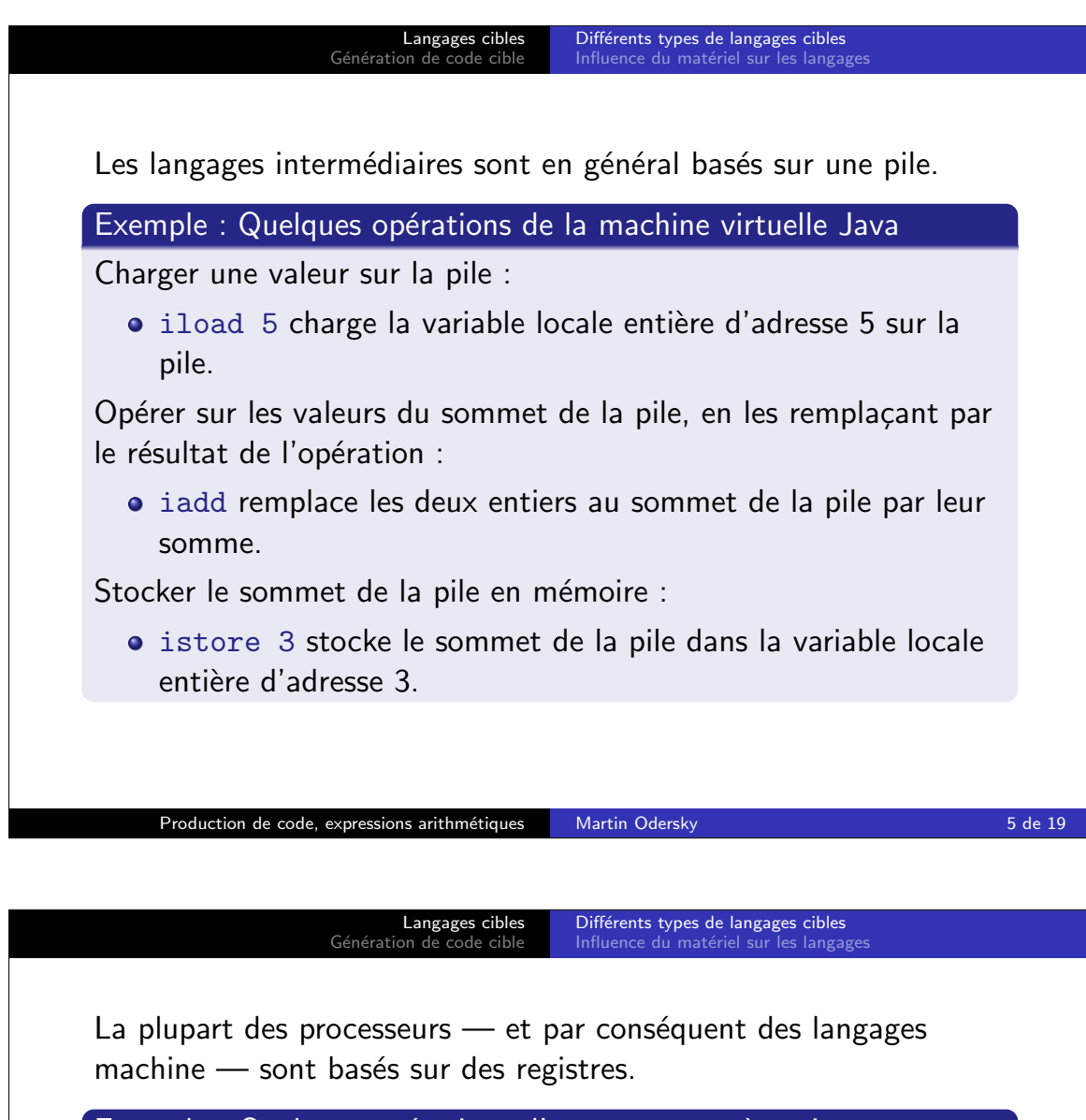

Exemple : Quelques opérations d'un processeur à registres

Charger une valeur dans un registre :

• LDW R1 R2 8 charge la valeur à la position 8 par rapport au registre R2 dans le registre R1.

Opérer sur les valeurs dans des registres en plaçant le résultat dans un autre registre :

ADD R1 R4 R5 additionne les entiers contenus dans R4 et R5 et place le résultat dans R1.

Stocker le contenu d'un registre en mémoire :

STW R1 R2 4 stocke le contenu de R1 dans la position 4 par rapport au registre R2.

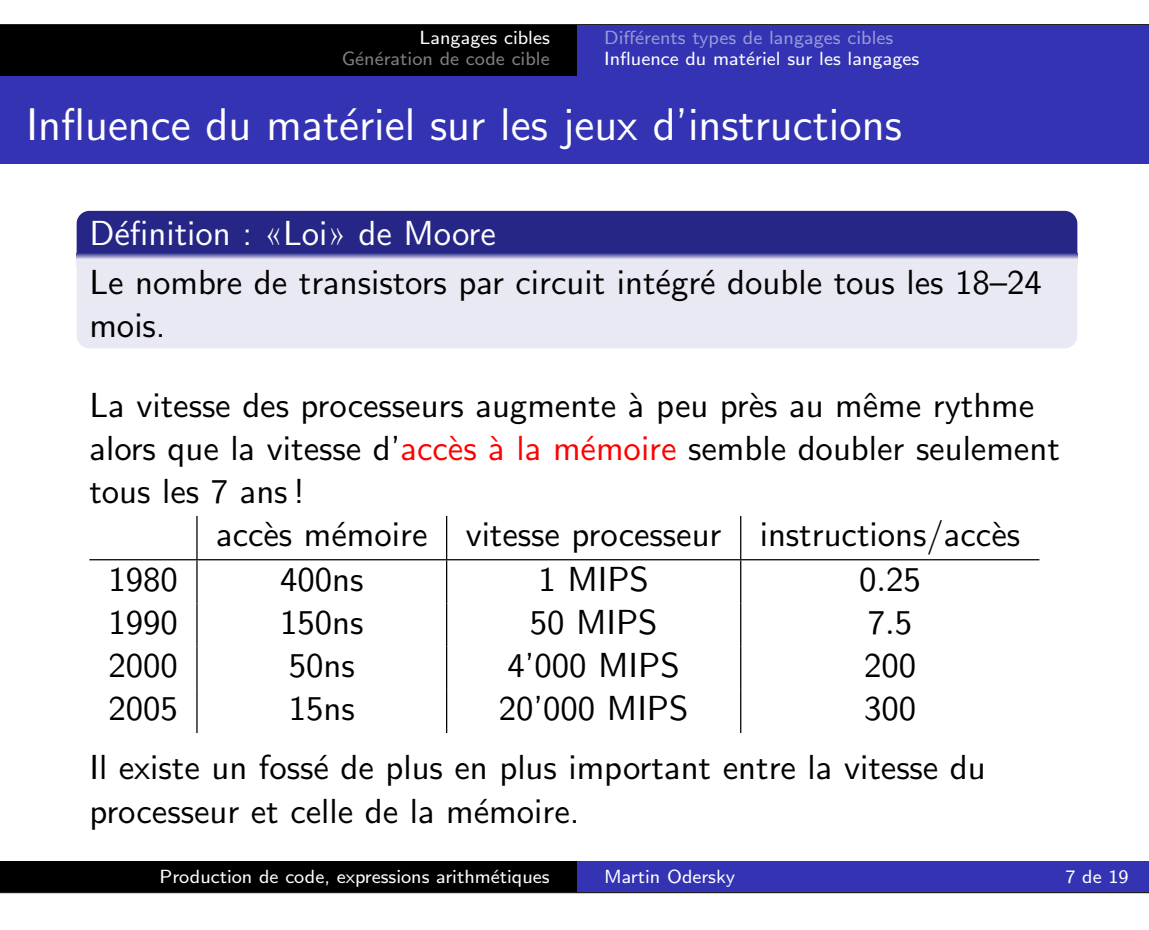

## Langages cibles Génération de code cible Différents types de langages cibles<br>Influence du matériel sur les langages

Les processeurs CISC essaient de minimiser la mémoire nécessaire au stockage des instructions en augmentant leur complexité.

- **Instructions de haut niveau qui font plusieurs choses à la fois** (p.ex. sauvegarde de plusieurs registres en mémoire).
- Les instructions prennent souvent leurs opérandes directement de la mémoire.
- · Beaucoup de modes d'adressage sophistiqués (p.ex. indirect, indirect double, indexé, post-incrémenté, etc.)
- Réalisation au moyen de micro-code : chaque instruction est interprétée par un programme en micro-code.

Quelques processeurs CISC typiques : Digital VAX, Motorola MC 68000, Intel 8086, Pentium.

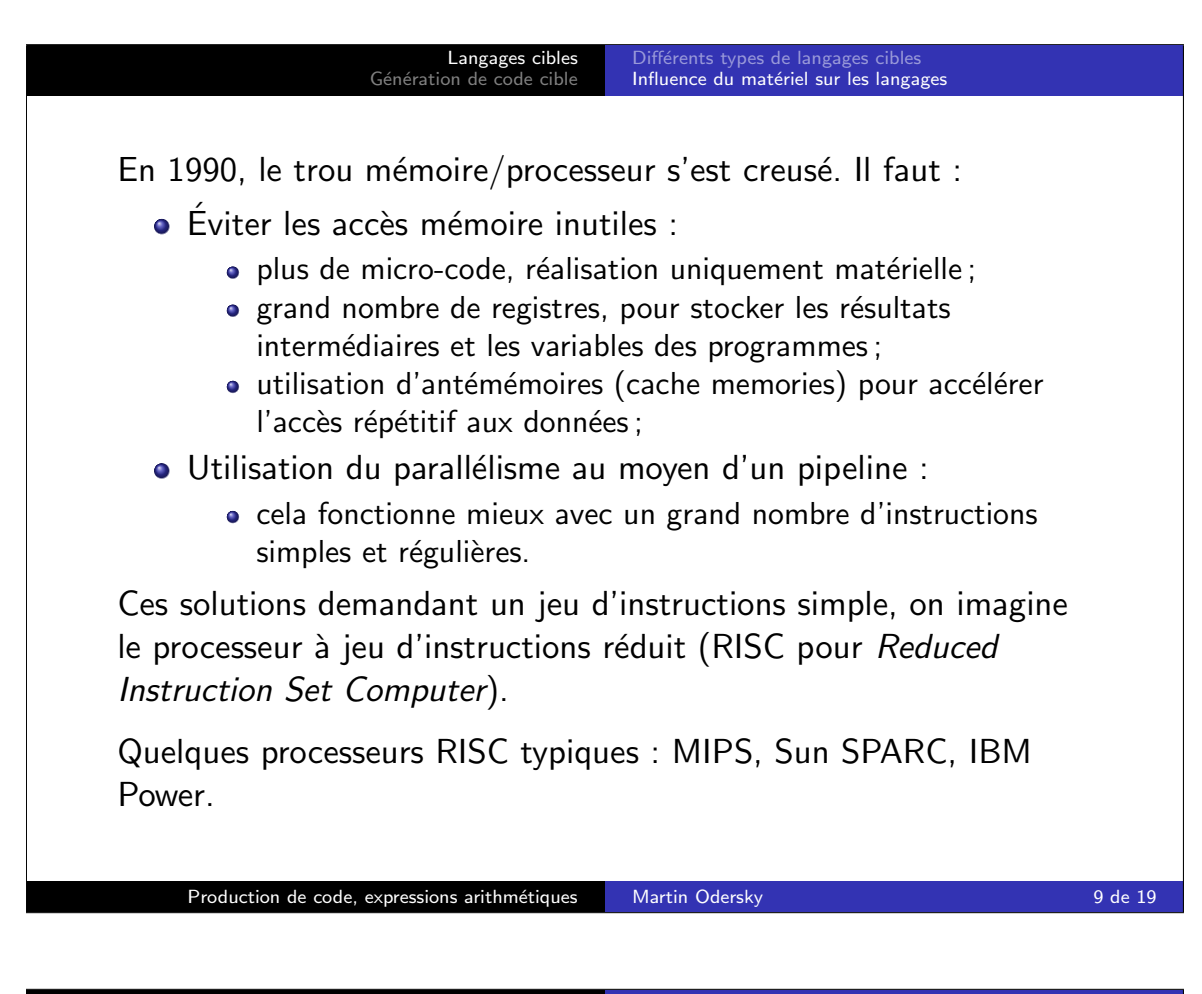

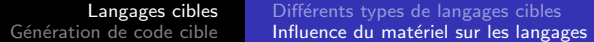

La place disponible sur une puce actuelle permet même la réalisation efficace de jeux d'instructions complexes (p.ex. Pentium).

 $\bullet$  De manière interne, plusieurs techniques RISC sont utilisées.

Les processeurs actuels gèrent le parallélisme à plusieurs niveaux :

- Au niveau de l'instruction, via
	- les pipelines.
	- $\bullet$  l'exécution «super-scalaire»,
	- les mots d'instructions très larges (VLIW).
- Au niveau du processus, via
	- · les architectures à fils d'exécution multiples qui changent de contexte lors d'indisponibilité de ressources (mémoire, unité de calcul, ...),
	- multi-processeurs,
	- grappes de machines (clusters).

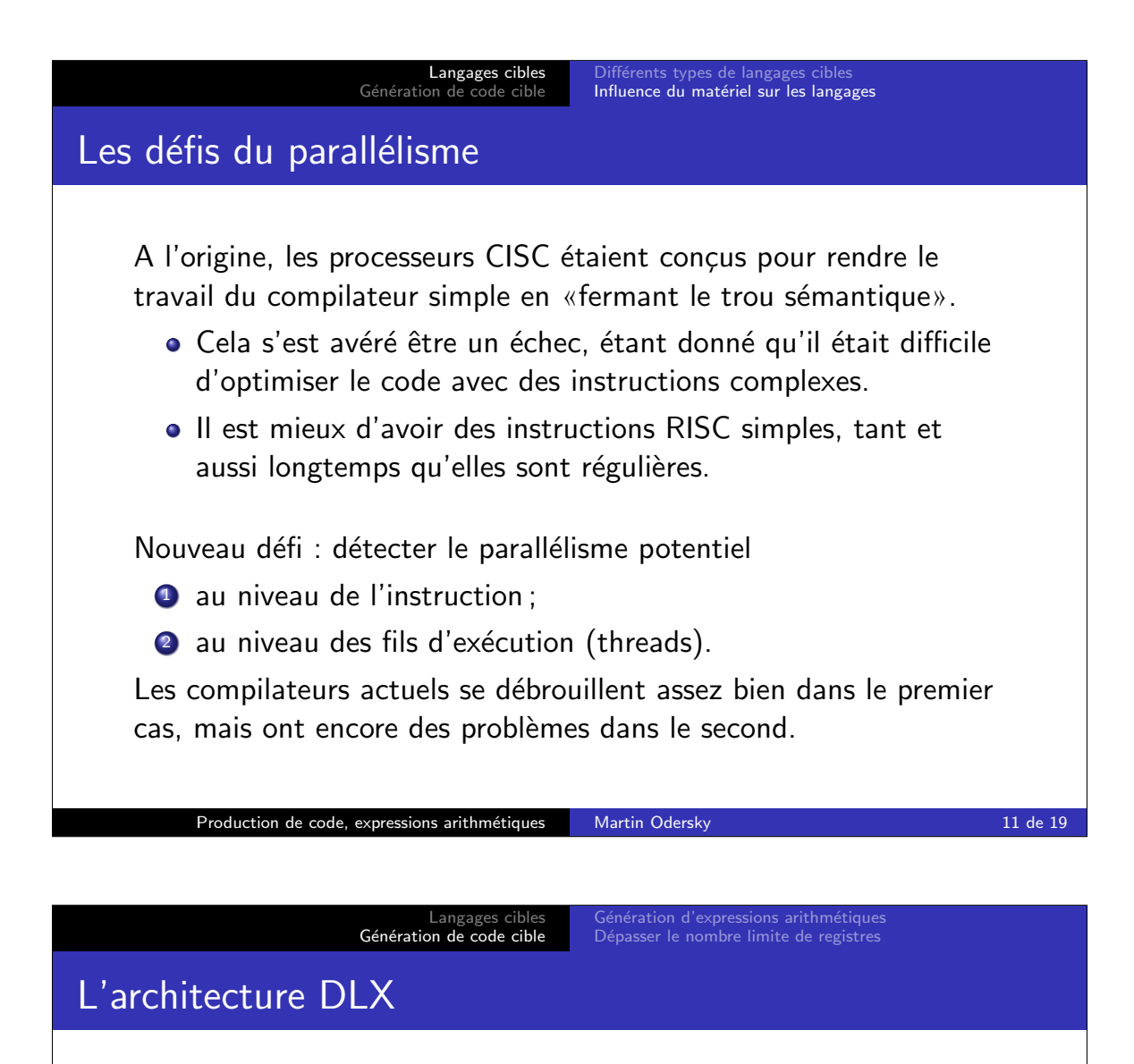

Nous allons produire du code pour un microprocesseur fictif : une version légèrement simplifiée du processeur DLX, un processeur RISC idéalisé.

- 32 registres de 32 bits chacun : RO-R31.
- R0 contient toujours la valeur 0.
- La mémoire est formée de mots de 32 bits adressés par octets.
- Architecture de type load/store.
- Les types d'instructions suivants existent :
	- instructions sur registres (opérandes et résultats : registres) ;
	- $\bullet$  instructions de chargement/stockage (load/store);
	- quelques instructions spéciales pour les appels système.

Référence sur le processeur DLX : D. Patterson et J. Hennessy : «Computer Architecture : a Quantitative Approach» 1990, Morgan Kaufmann

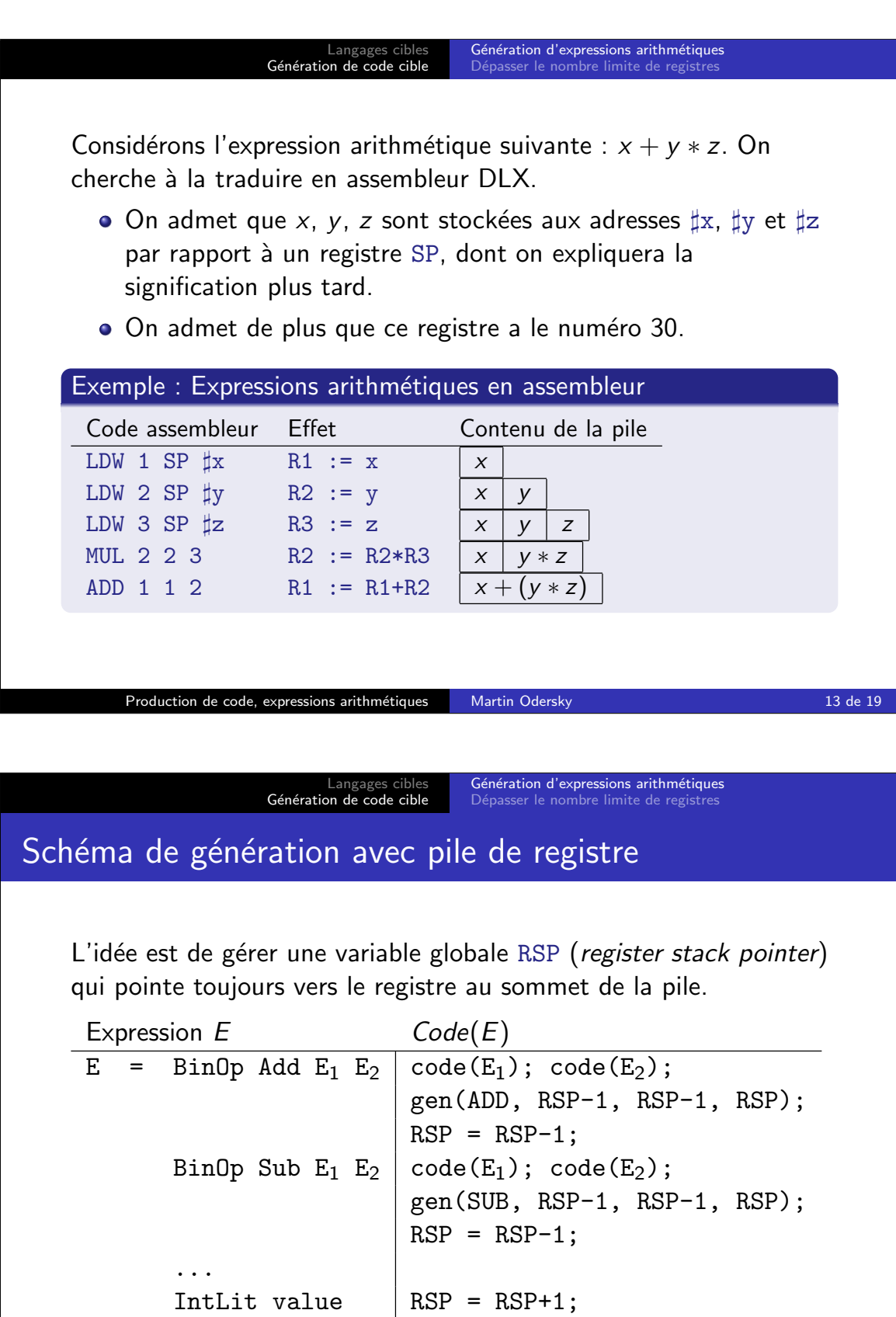

 $RSP = RSP + 1$ ; gen(ADDI, RSP, 0, value);

Production de code, expressions arithmétiques Martin Odersky 14 de 19

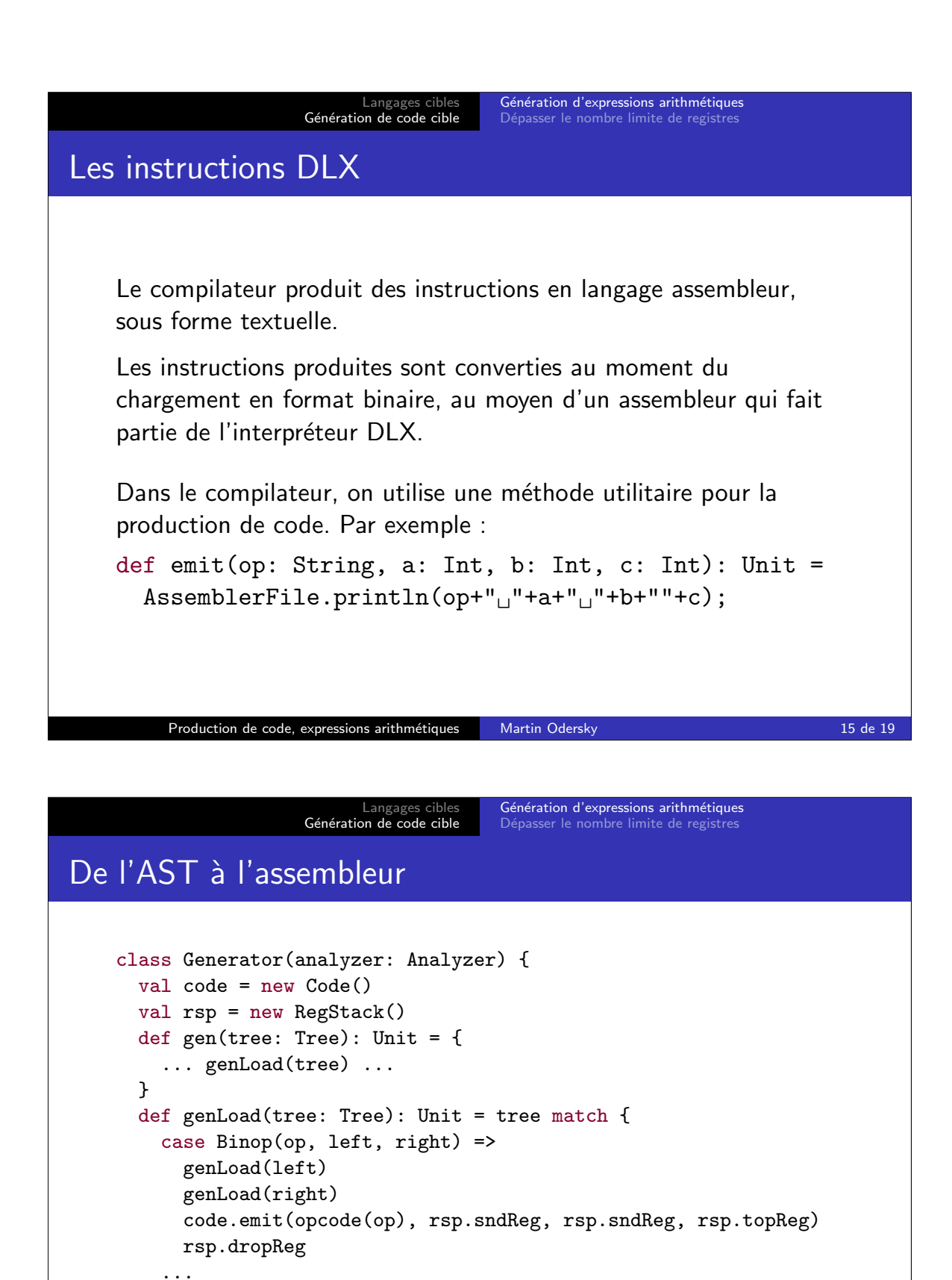

Production de code, expressions arithmétiques Martin Odersky 16 de 19 de 19

} ... }

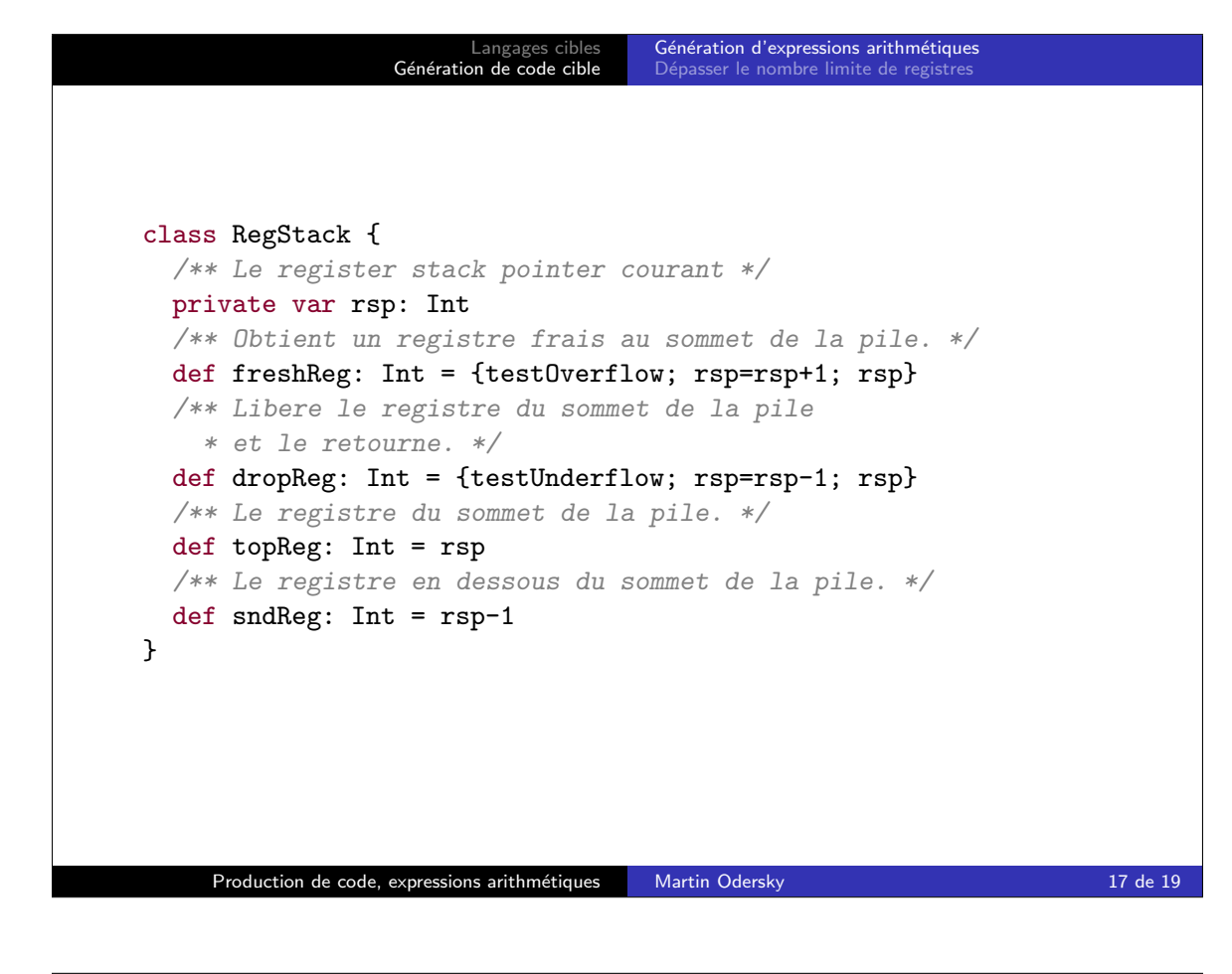

## Langages cibles<br>Génération de code cible Génération d'expressions arithmétiques Dépasser le nombre limite de registres Utilisation des registres Examinons à nouveau l'expression  $x + (y * z)$ . • Avec le schéma simple, l'évaluation de cette expression nécessite 3 registres. • On peut utiliser moins de registres en réorganisant l'évaluation des opérandes. Exemple : Expressions arithmétiques en assembleur optimisé Code assembleur Contenu de la pile LDW 2 SP $\sharp y$   $\downarrow y$ LDW 3 SP $\sharp z$   $\vert y \vert z$ MUL 2 2 3  $\sqrt{v*z}$ LDW 1 SP $\sharp x$   $\downarrow y * z \mid x$ ADD 1 1 2  $x + (y * z)$ Pour une opération binaire  $A$  op  $B$ , on produit d'abord le code pour le sous-arbre de hauteur maximale. Production de code, expressions arithmétiques Martin Odersky 18 de 19

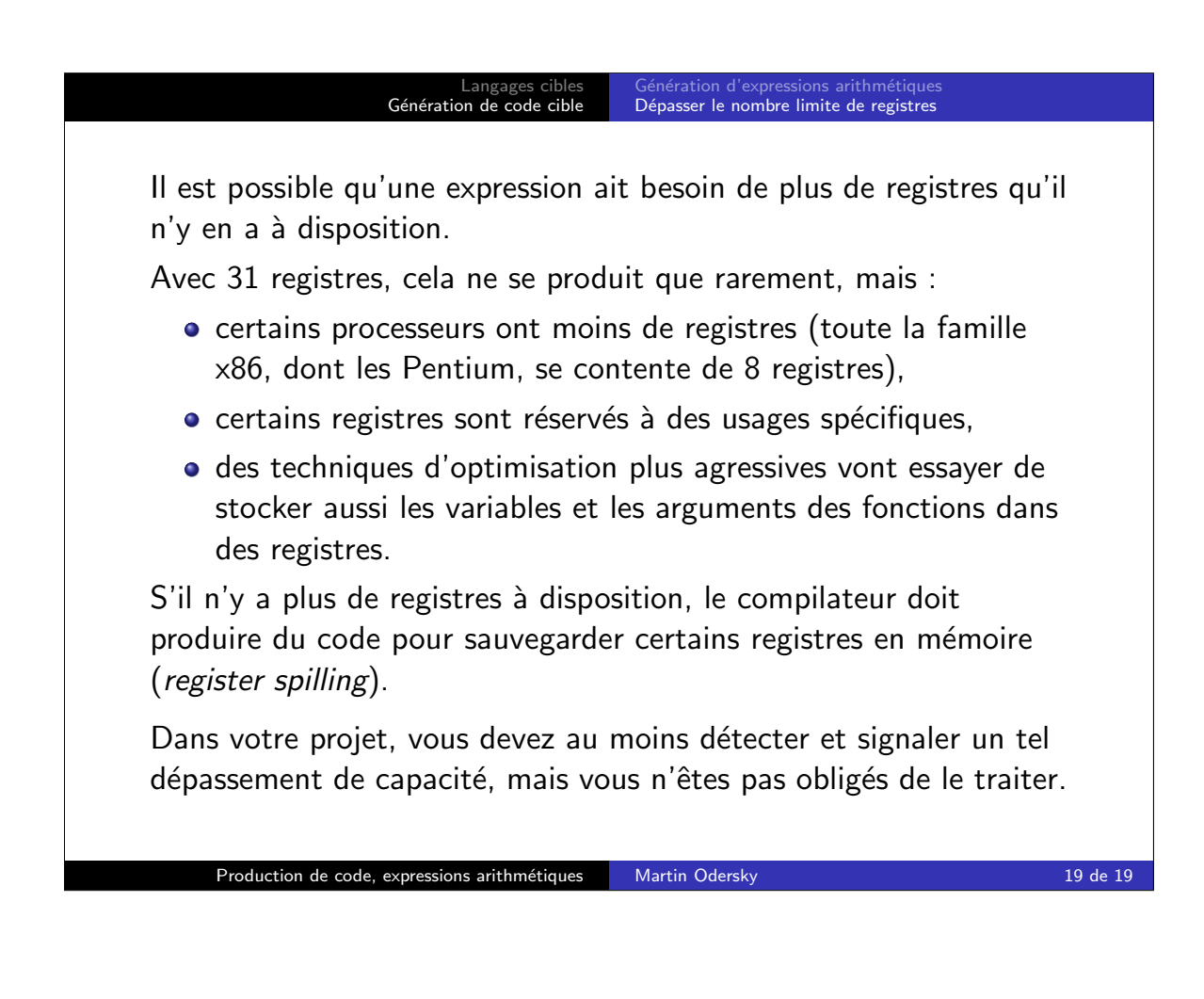